# **tvbetcom - 2024/08/26 Notícias de Inteligência ! (pdf)**

**Autor: symphonyinn.com Palavras-chave: tvbetcom**

## **tvbetcom**

As apostas em tvbetcom esportes virtuais estão ganhando popularidade em tvbetcom todo o mundo e a Betway oferece a melhor experiência neste novo mundo de entretenimento. Neste artigo, abordaremos tudo o que você precisa saber sobre as apostas em tvbetcom esportes virtuais na Betway, desde as últimas odds até a facilidade e segurança da plataforma.

### **O que são esportes virtuais?**

Esportes virtuais são simulações computadorizadas de esportes reais, como futebol, basquete e rugby league. Eles são gerados por algoritmos e oferecem uma experiência única de entretenimento e apostas.

### **Por que as pessoas apostam em tvbetcom esportes virtuais?**

Existem várias razões pelas quais as pessoas aposto em tvbetcom esportes virtuais. Primeiro, eles estão disponíveis 24 horas por dia, 7 dias por semana, sem intervalos ou atrasos. Em segundo lugar, eles oferecem uma grande variedade de mercados e odds competitivas. Por fim, eles são fáceis, rápidos e seguros de usar.

### **Como fazer apostas em tvbetcom esportes virtuais na Betway?**

Fazer apostas em tvbetcom esportes virtuais na Betway é fácil e rápido. Primeiro, você precisa se registrar em tvbetcom uma conta na plataforma. Em seguida, faça um depósito e navegue até a seção de esportes virtuais. Selecione o esporte, o mercado e a opção desejados, insira o valor da aposta e clique em tvbetcom "colocar aposta". Em seguida, espere o resultado e, se você tiver sucesso, aproveite suas ganâncias.

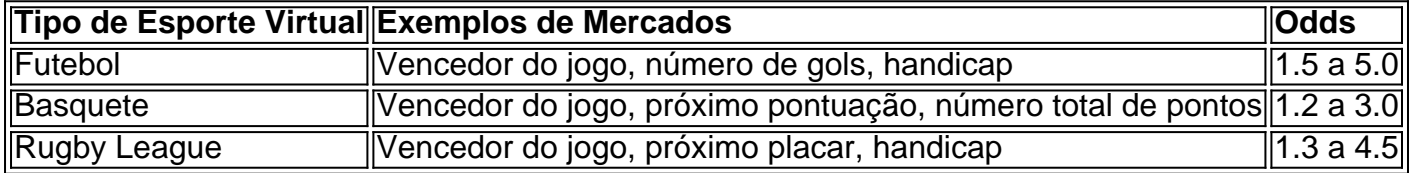

### **É seguro apostar em tvbetcom esportes virtuais na Betway?**

Sim, a Betway é uma casa de apostas líder de mercado e oferece ao cliente uma taxa de pagamento recorde e segurança. Além disso, a plataforma é fácil de usar, rápida e confiável, o que significa que você pode se sentir seguro ao fazer apostas em tvbetcom esportes virtuais na Betway.

### **Qual é o retorno máximo para uma aposta grátis?**

O retorno máximo para uma aposta grátis é de 20.000 ou o equivalente na moeda do cliente.

Utilizar uma aposta grátis em tvbetcom um mercado 'each-way' será considerado uma aposta (incluindo as partes 'vencedor' e 'lugar').

# **Conclusão**

As apostas em tvbetcom esportes virtuais na Betway oferecem uma experiência única e divertida de entretenimento e apostas. Com as últimas odds, uma ampla variedade

# **Partilha de casos**

Eu sou o administrador do Departamento de Conteúdo da Betway, uma casa das apostas online lidoradora no mercado. Tenho mais dos 5 anos em tvbetcom experiência e gestão para marketing a venda por todo mundo Minha missão é fornecer informações básicas sobre finanças financeiras aos clientes

início de 2020, a Betway quis diversificado suas ofertas das apostas, investimento em tvbetcom esportes virtuales para atracir clientes mais joven interessados en tecnologia e entretenimento. Nesse sentido teis cria um camponato virtual Para atrativo maior Clientes por oportunidade! Como administrar do Departamento de Conteúdo, eu trabalho conjunto com a equipa para desenvolvimento um sistema online dos apostas virtual. Isso inclui uma criação e jogos por jogo Para dados em tvbetcom anúncios como prémios públicos reais

Nossa abordagem estava centrada não são coisas em tvbetcom oferecer aposta virtualmente, mas também in proporcionar uma experiência completa e desvia para nós clientes. Eles podiam mais tarde num jogo de um mundo diferente dos finais da época do futuro que está por vir No entreposto, encontros um desafio significativo: como manter a animação e o desafio durante à temporário? A falta do confusão português. E talvez não capturou uma atenção dos seus clientes Então, decidimos realizar um tipo do Torneio e Futebol Virtual. Chamado "Betway Liga virtual". Isso permissiu que os clientes reais competem uns com outros em tvbetcom rasgaios and apostas esperativas Criaros also a site da web Desportivo - especializado no cada jogo possível Para realizar o sucesso dessas apostas, construimos uma equipa para comaristás e dedicados a fornecer informações em tvbetcom tempo real sobre todos os pontos da liga. Conclusão:

Abordagem foi um sucesso, pois aprendemos à manter o envolvimento de nós clientes e mais uma clientela. Diversos também que num equador sistema da intervenção para os consumidores permindo não penaszer fa apostas mas também participante do conversa 1.Outil/Formato

Um título de exemplo, eu posso demonstrador o caso tipo solicitado. Título "Betway Virtual League" eo nome do artigo é dado pelo Google

A estrutura do exemplo deve ser a seguinte:

- Antecedentes / Na primeira pessoa
- Exemplo de caso
- Explicação da questão
- Causas do problema
- Possíveis soluções
- Melhorias práticas
- Lições aprendidas
- Conclusão.
- Referências.

Este caso será baseado em tvbetcom dados fictícios do Brasil e estará escrito no português.

# **Expanda pontos de conhecimento**

### **Onde é possível encontrar os resultados do futebol virtual do bet365?**

Os resultados do futebol virtual do bet365 estão disponíveis no site e no aplicativo da casa de apostas. Você pode conferir os resultados de todos os jogos na seção de esportes virtuais.

### **comentário do comentarista**

1. Legal, tudo o que você precisa saber sobre apostas em tvbetcom esportes virtuais está aqui! A Betway oferece a melhor plataforma para se aventurar neste novo mundo do entretenimento e apostas. Esportes virtuais são simplesmente simulações computadorizadas de esportes reais, como futebol, basquete e rugby league, gerados por algoritmos. Eles estão disponíveis 24 horas por dia, 7 dias por semana, e oferecem mercados variados e odds competitivas.

2. Para fazer suas apostas, cadastre-se em tvbetcom uma conta na Betway, faça um depósito e navegue até a seção de esportes virtuais. Selecione o esporte, o mercado e a opção desejados, insira o valor da aposta e clique em tvbetcom "colocar aposta". Espere o resultado e aproveite suas ganâncias, pois a Betway é segura e confiável.

3. Existem várias razões pelas quais as pessoas escolhem apostar em tvbetcom esportes virtuais, tais como disponibilidade constante, variedade de mercados e odds competitivas. A Betway oferece também um retorno máximo de 20.000 ou o equivalente na moeda do cliente para sua tvbetcom aposta grátis. Experimente agora o novo mundo nos esportes virtuais e anuncie suas experiências e conhecimentos nas apostas.

### **Informações do documento:**

Autor: symphonyinn.com Assunto: tvbetcom Palavras-chave: **tvbetcom** Data de lançamento de: 2024-08-26 10:19

### **Referências Bibliográficas:**

- 1. [bonus para cassino](/html/bonus-para-cassino-2024-08-26-id-14386.pdf)
- 2. [bwin quote serie a](/bwin-quote-serie-a-2024-08-26-id-15547.pdf)
- 3. <u>[jogos yiv](/jogos-yiv-2024-08-26-id-33826.htm)</u>
- 4. [casinos online sem download](https://www.dimen.com.br/aid-article/cas-inos-online-sem-download-2024-08-26-id-18657.html)